# **Formularios de campo para la recolección de datos de las UM's**

Inventario Forestal Nacional de Guatemala 2020

**Con fines de maximizar el tiempo y lograr una mayor eficiencia en la colecta de datos, a continuación se presenta una propuesta sobre el orden de las actividades necesarias para obtener todos los datos en cada parcela.**

- 1. El coordinador debe asegurarse que antes de la fase de campo, el sistema de colecta de datos y el GPS contengan la información de la UM a levantar.
- 2. Verificar que el equipo forestal y materiales a utilizar esté completo.
- 3. Salir del Hotel, pueblo o sitio de inicio.
- 4. Llegar al punto de parqueo.
- 5. Tomar los mapas, ubicarse y explicar al guía de campo hacia donde se debe de llegar.
- 6. Encender GPS para la búsqueda de coordenada teórica de la P1 y registrar el track de entrada, fecha y hora en sistema de colecta de datos.
- 7. Al llegar, definir el centro de la P1 y anotar la fecha y hora de inicio, el centro de la parcela es inamovible.
- 8. Colocar la marca permanente.
- 9. Dividir la brigada en 2 grupos y simultáneamente realizar las actividades descritas en la siguiente tabla:

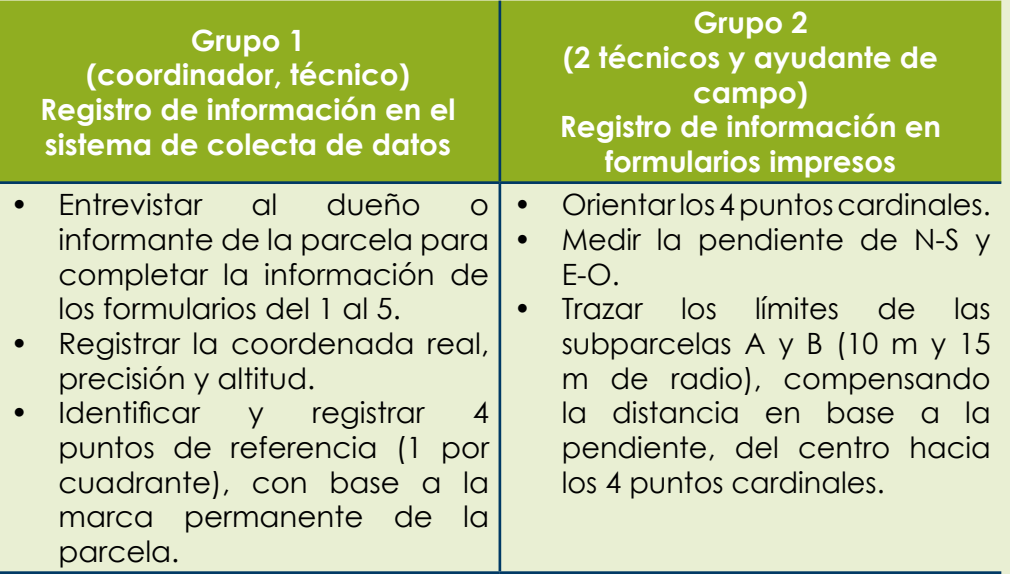

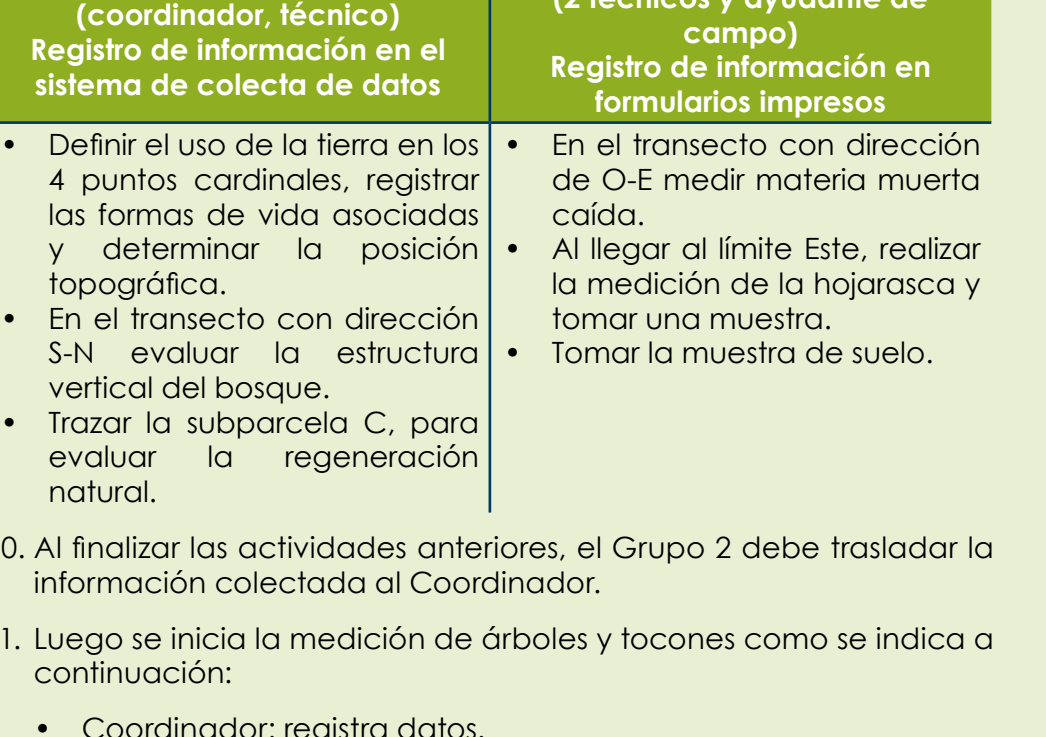

**Grupo 2 (2 técnicos y ayudante de** 

- 10. Al finalizar las actividades información colectada al
- 11. Luego se inicia la medición continuación:
	- Coordinador: registra datos.

**Grupo 1 (coordinador, técnico)**

topográfica.

natural.

vertical del bosque. Trazar la subparcela C,

- 3 técnicos forestales: miden DAPs, distancia y azimut.
- 1 técnico forestal y el ayudante de campo: registran la altura y colectan muestras botánicas.
- 12. Como último paso, todo el equipo se dedica a registrar los productos no maderables que se encuentren en la Subparcela B (R= 10 m)
- 13. Verificar que los formularios contengan toda la información colectada
- 14. Anotar la hora de finalizada la parcela 1.
- 15. Realizar lo mismo para la Parcela 2 y 3.
- 16. A terminar la UM, regresar al vehículo y grabar el Track2, el de salida.

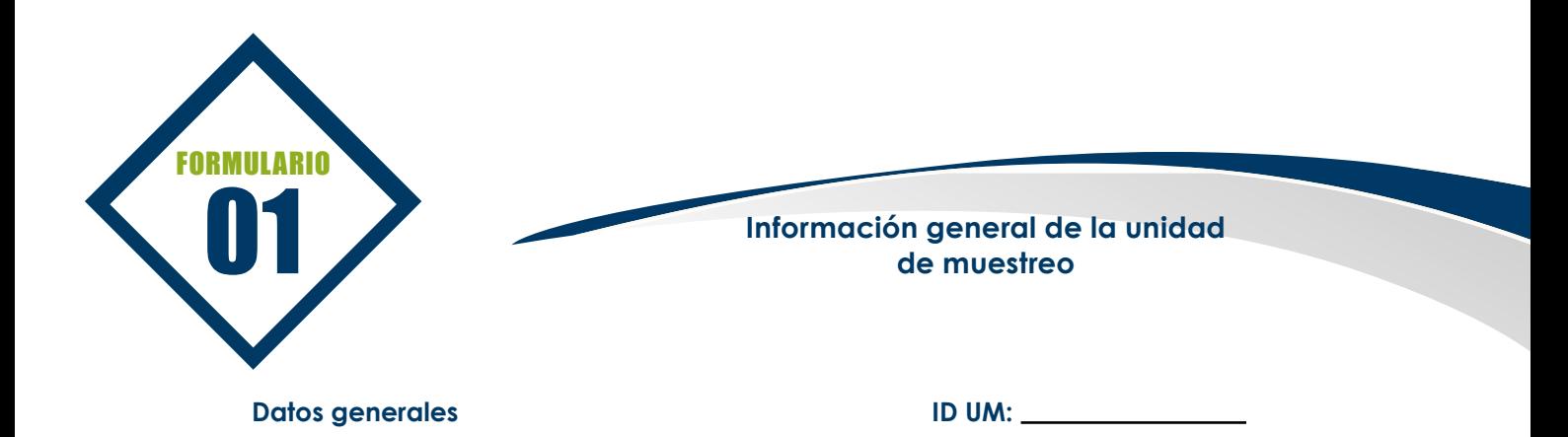

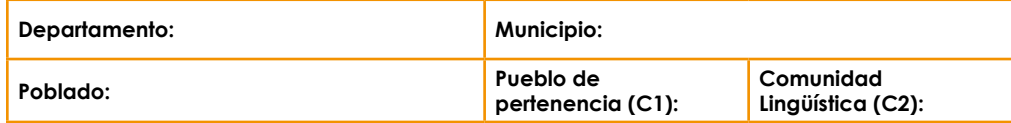

**C1. Grupo Étnico:** (1) Maya, (2) Garífuna, (3) Xinca, (4) Mestiza, (5) Otra.

**C2. Comunidad Lingüística:** (1) achí, (2) akateco, (3) awakateco, (4) chalchiteko, (5) ch´orti´, (6) chuj, (7) garífuna, (8) itza´, (9) ixil, (10) jakalteko/popti´, (11) kaqchiquel, (12) k´iche´, (13) mam, (14) mopan, (15) poqoman, (16) poqomchi´, (17) q´anjob´al, (18) q´echi´, (19) sakapulteco, (20) sipakapense, (21) tektiteko, (22) tz´utujil, (23) uspanteko, (24) xinka, (25) español, (26) multilingüe.

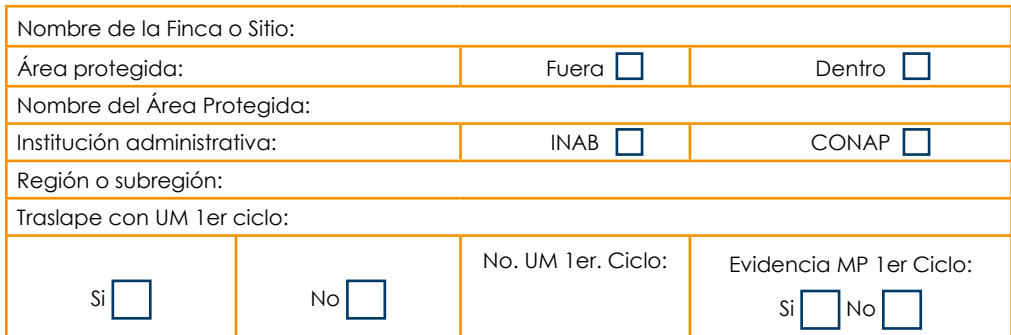

#### **Características del poblado**

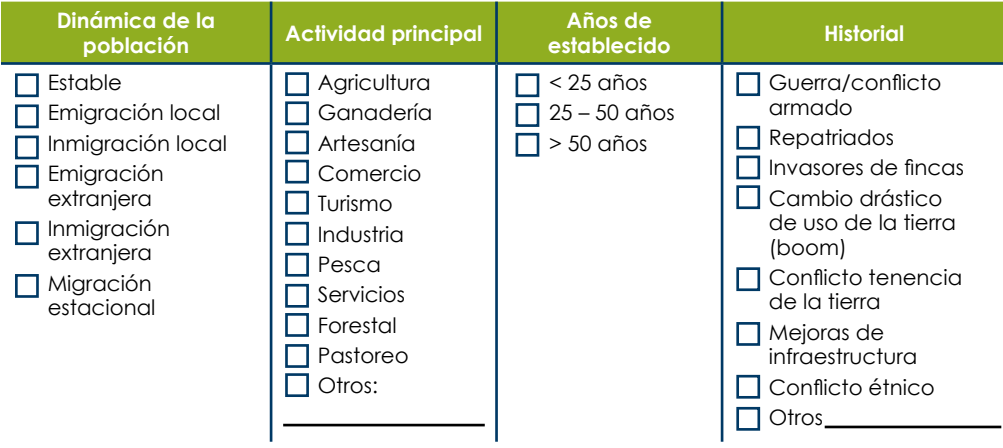

### **Acceso a la unidad de muestreo**

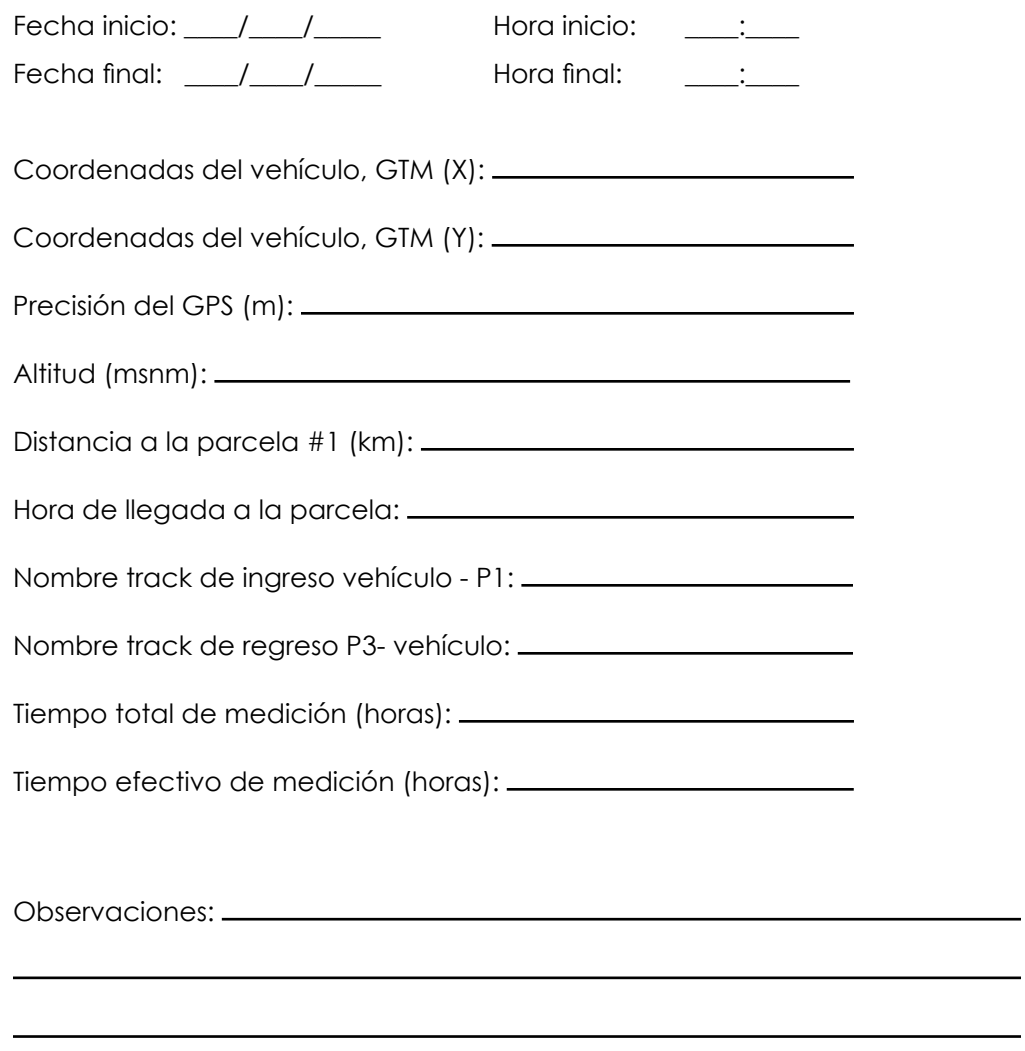

 $\sim$   $\sim$ 

 $\sim 10^{11}$  m  $^{-1}$ 

#### **Esquema de la unidad de muestreo**

Detallar lo que se crea necesario: referencias naturales, usos de la tierra, accesibilidad, otros.

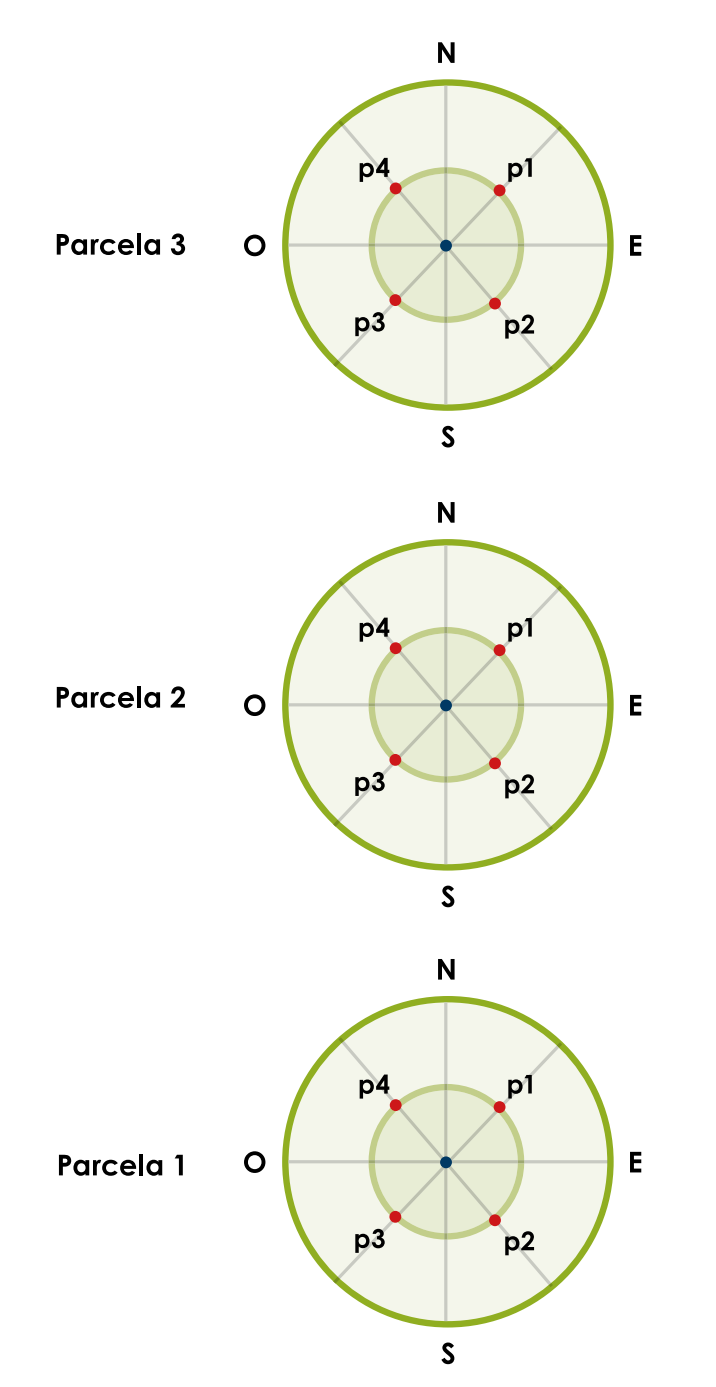

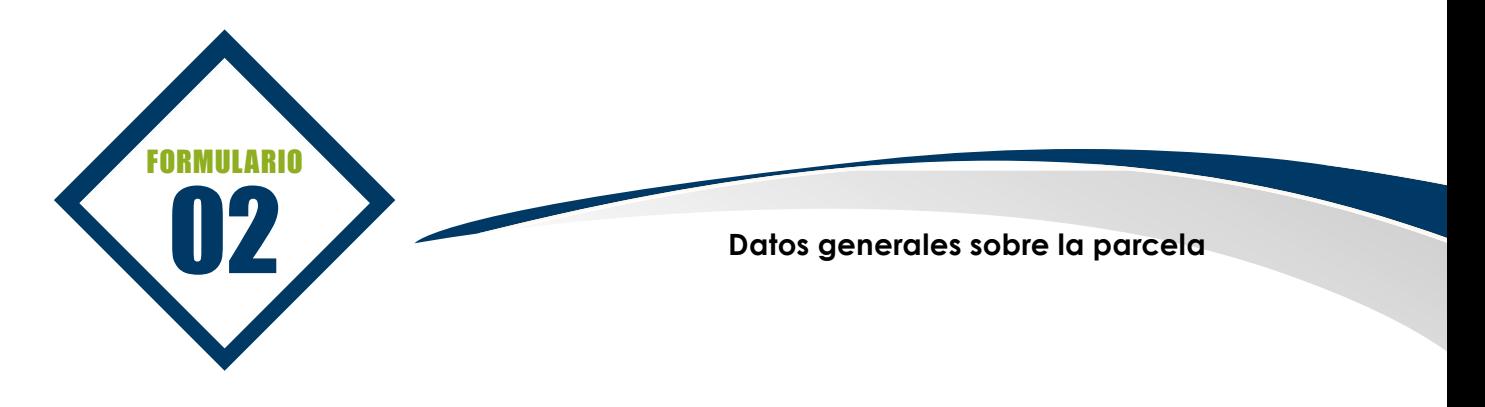

**ID UM: ID Parcela:** 

**Brigada de campo para levantar la parcela:**

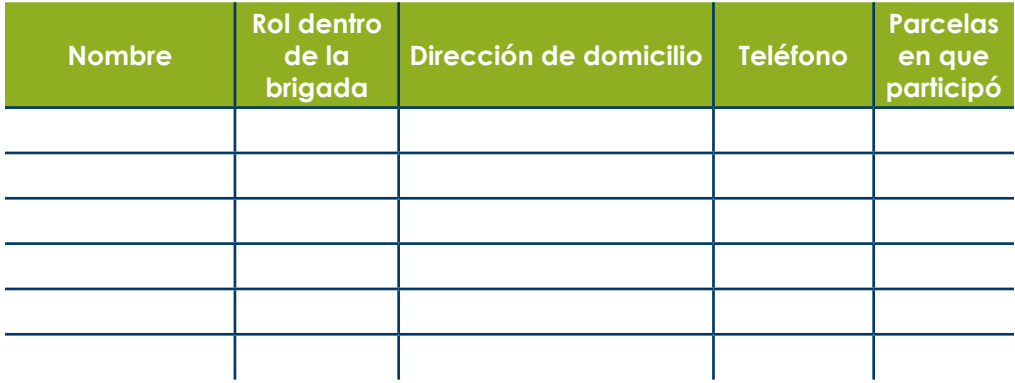

#### **Datos de la propiedad o posesión donde se ubica la parcela**

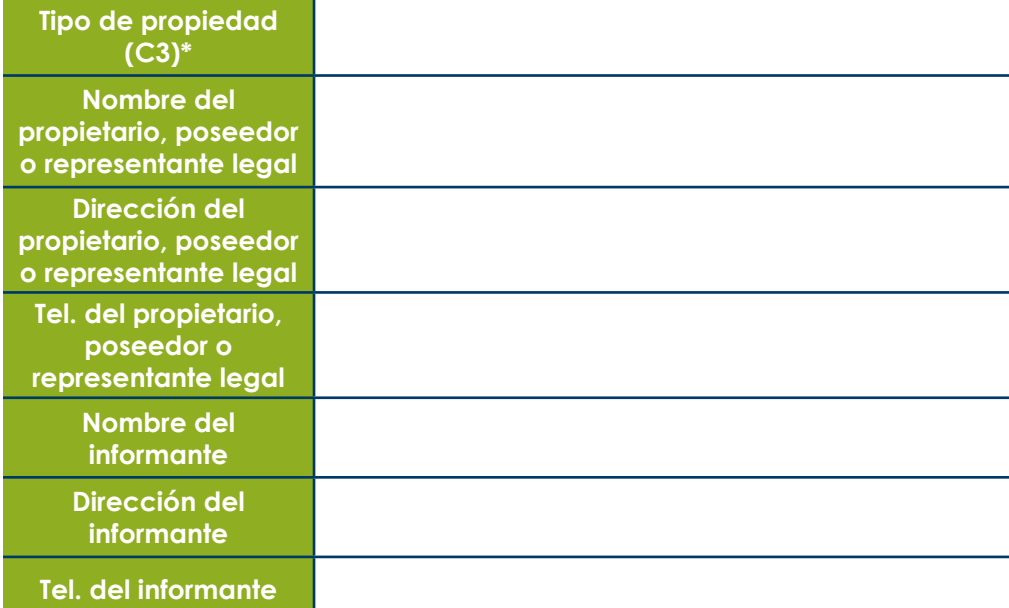

**\*C3. Tipo de Propiedad:** a) individual, b) comunal, c) instituto/agencia estatal, d) privado, e) municipal, f) otro - especifique.

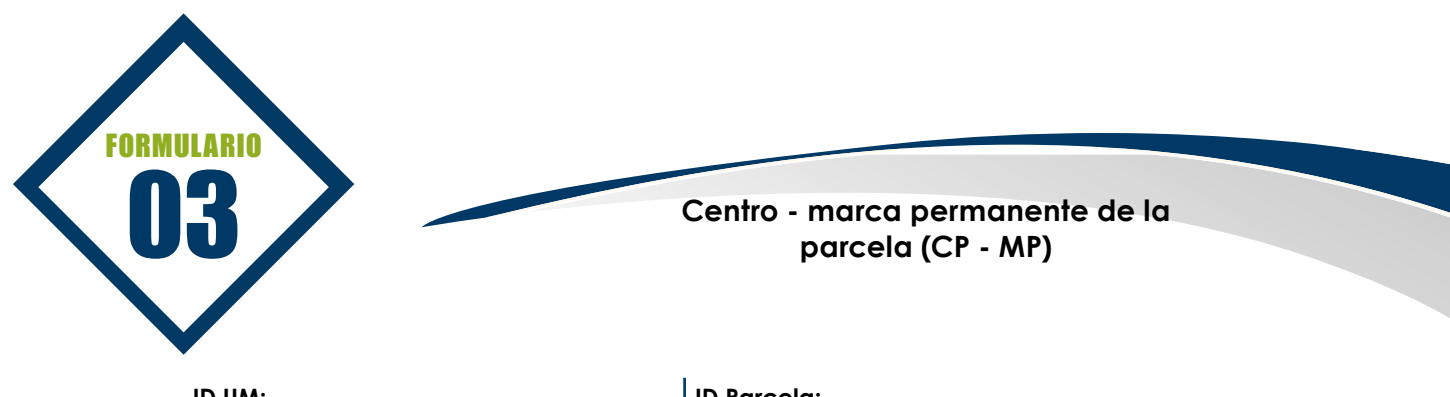

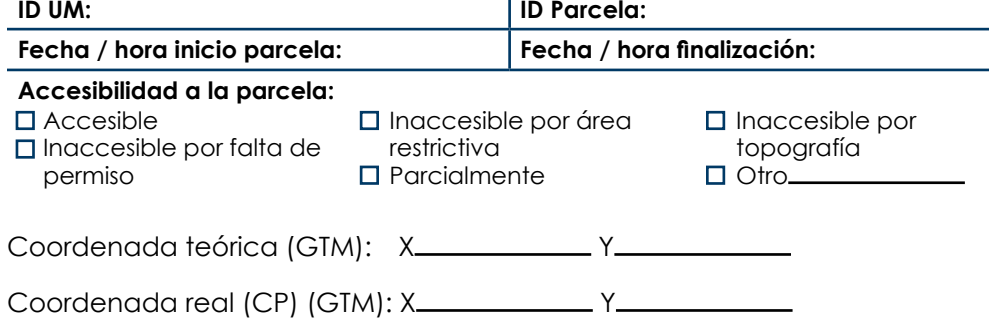

Precisión del GPS (m): \_\_\_\_\_\_\_\_\_\_\_\_\_ Altitud (msnm): \_\_\_\_\_\_\_\_\_\_\_\_

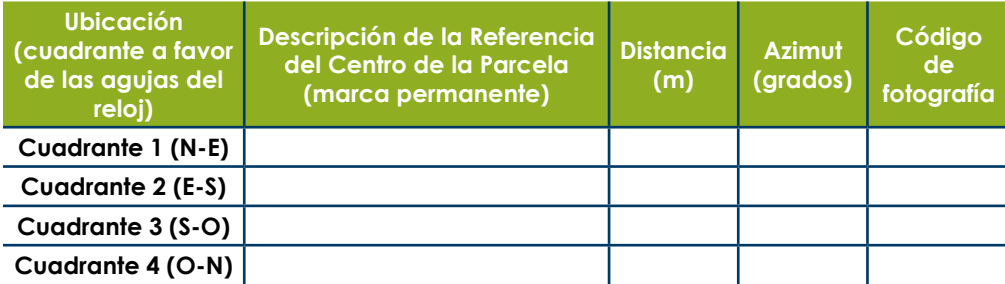

En caso la marca permanente no se puede insertar en el centro de la parcela, llenar el cuadro siguiente.

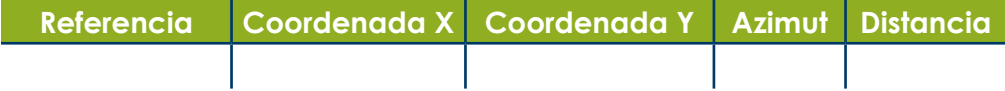

**Esquema de ubicación**: a) puntos de referencia de la marca permanente, b) ubicación de la marca permanente, si no quedó en la coordenada real del centro de la parcela, c) accesibilidad d) límite de cambio uso de la tierra si se observa N

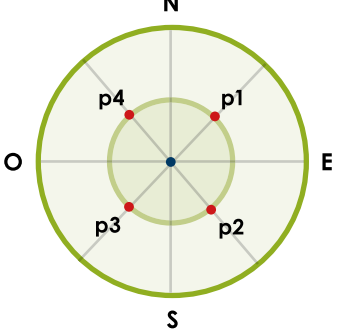

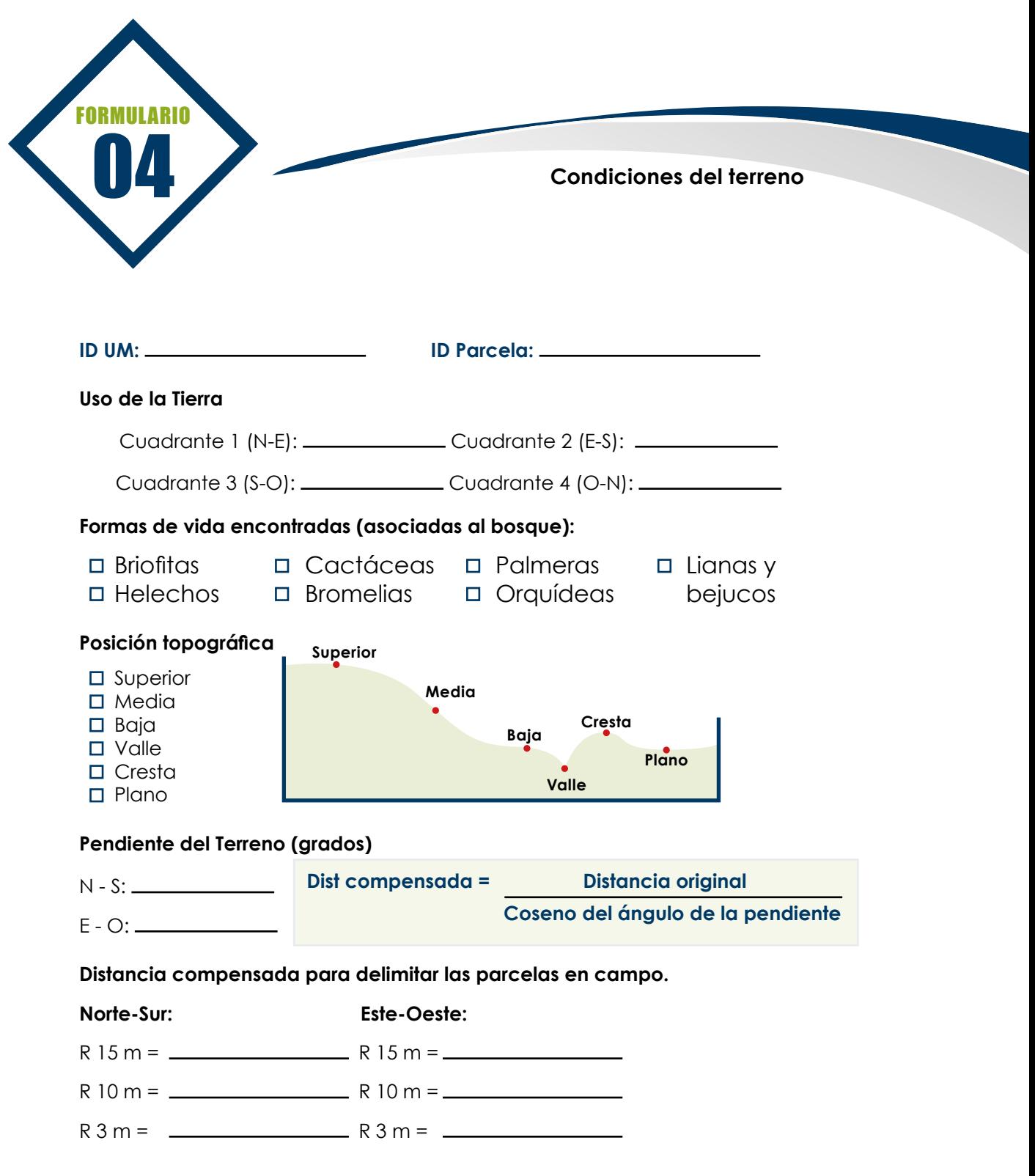

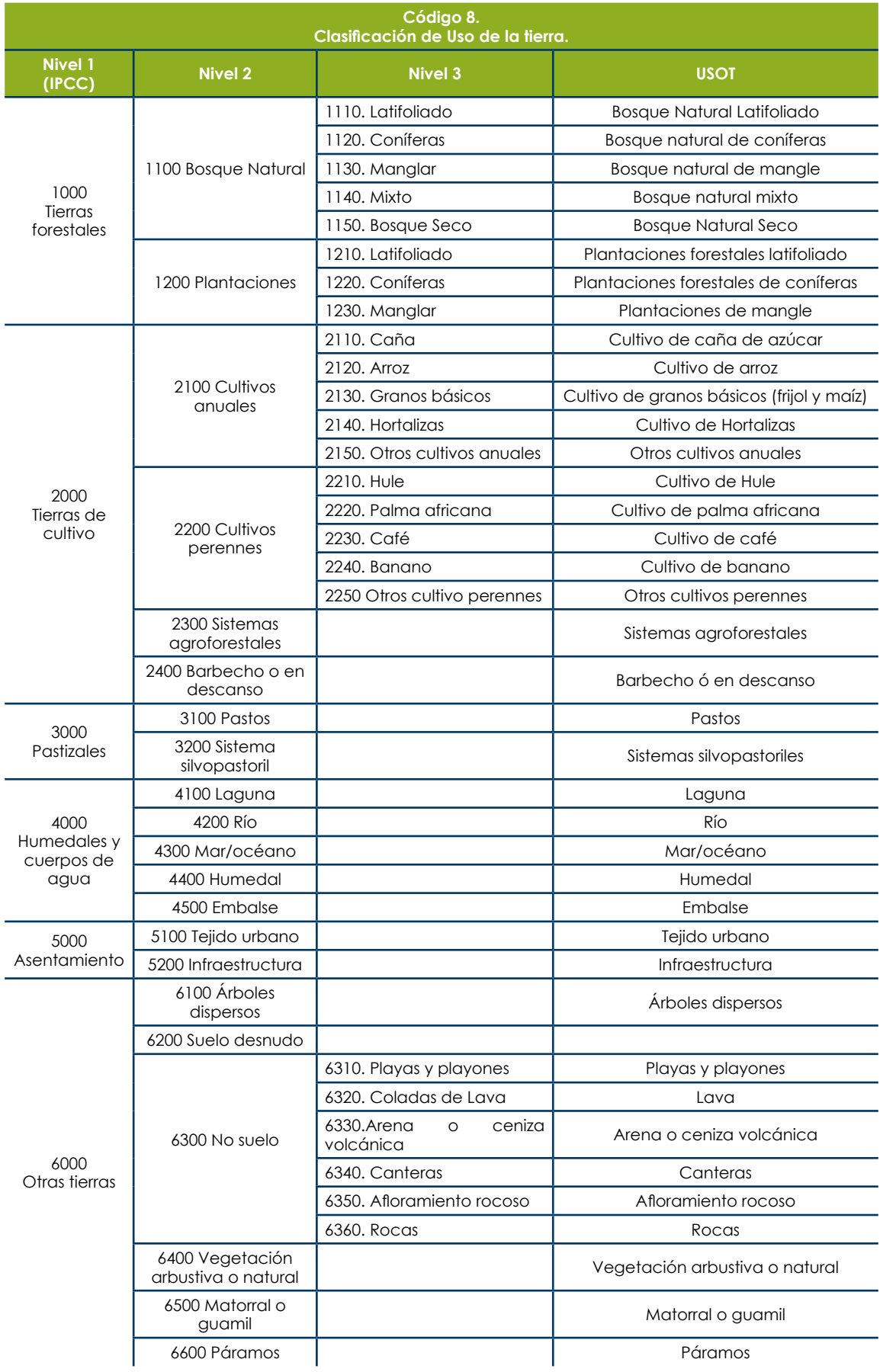

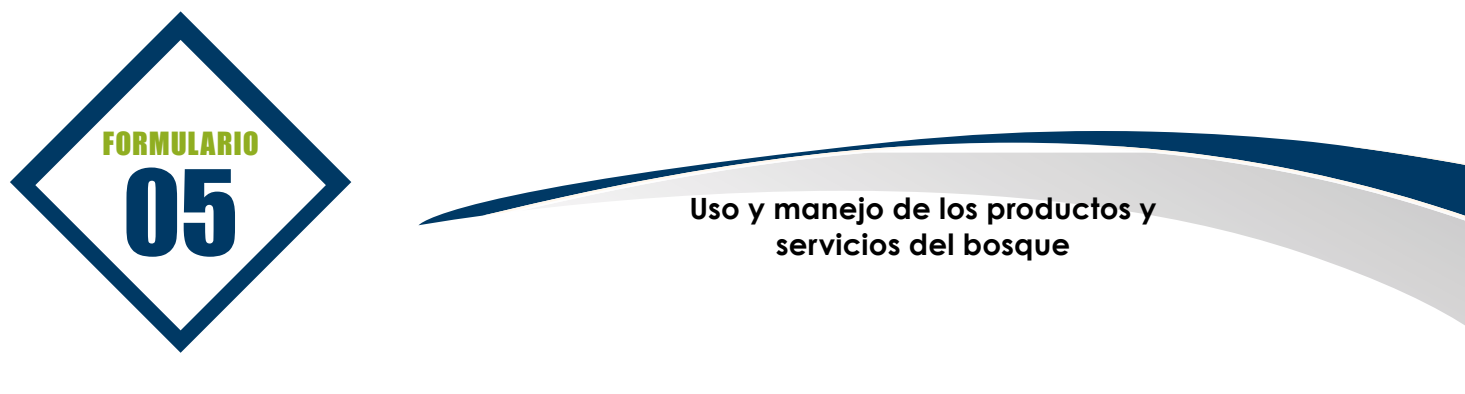

**ID UM: \_\_\_\_\_\_\_\_\_\_\_\_\_\_\_\_ ID Parcela:\_\_\_\_\_\_\_\_\_\_\_\_\_\_\_\_**

## **Productos y servicios del bosque**

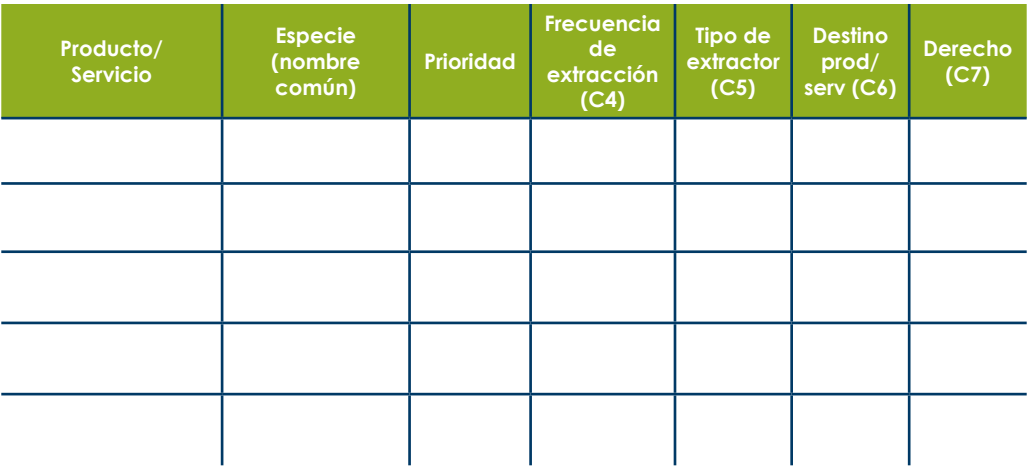

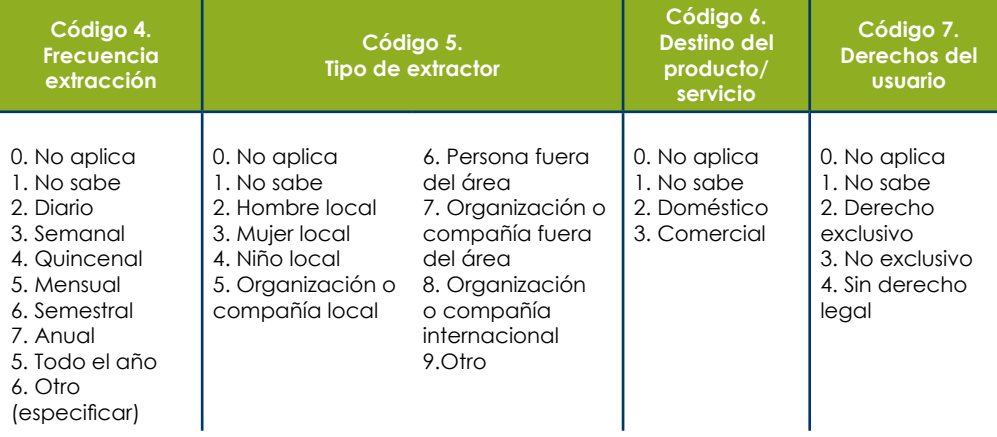

# **ESTADO Y MANEJO DEL USO DE LA TIERRA**

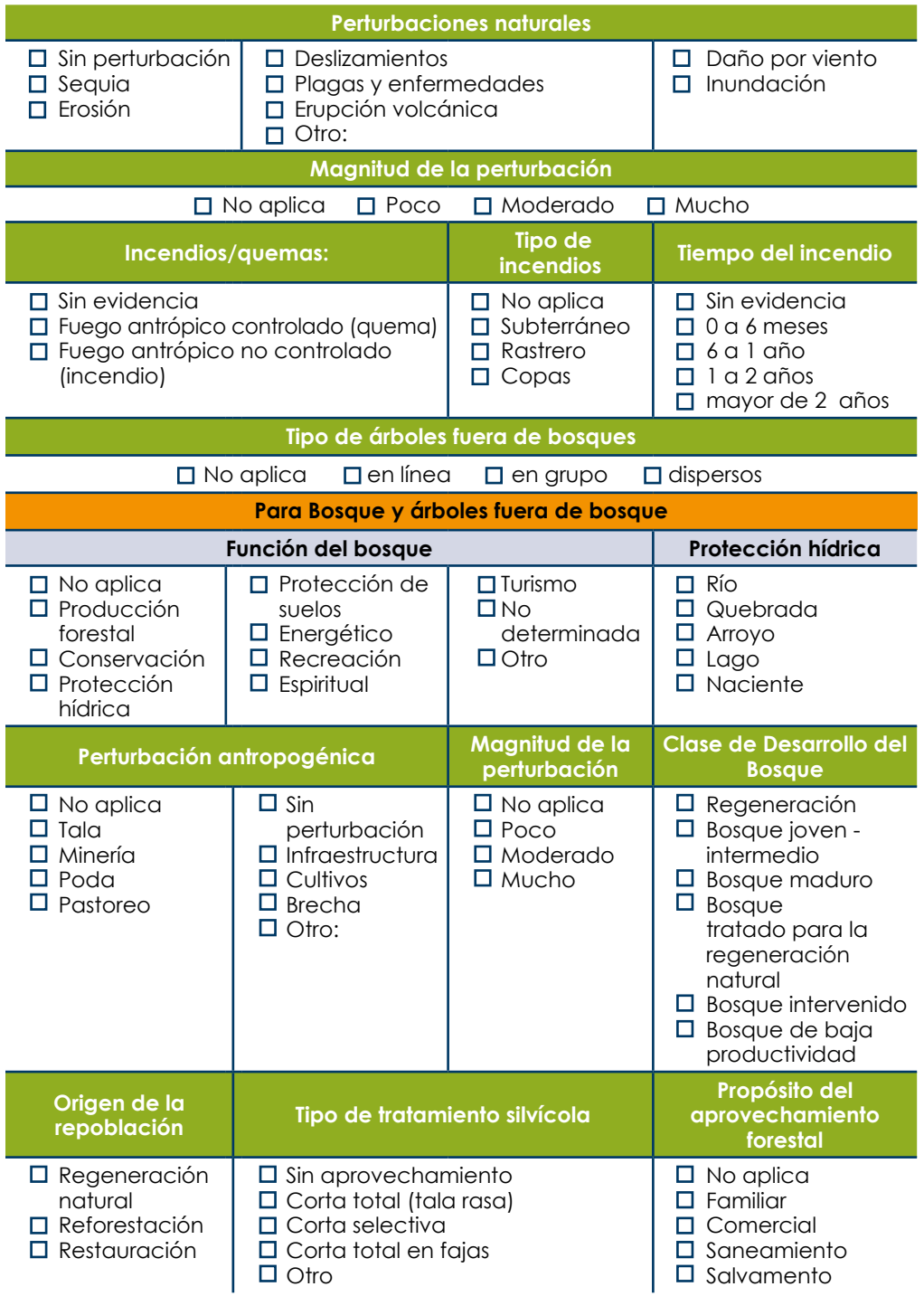

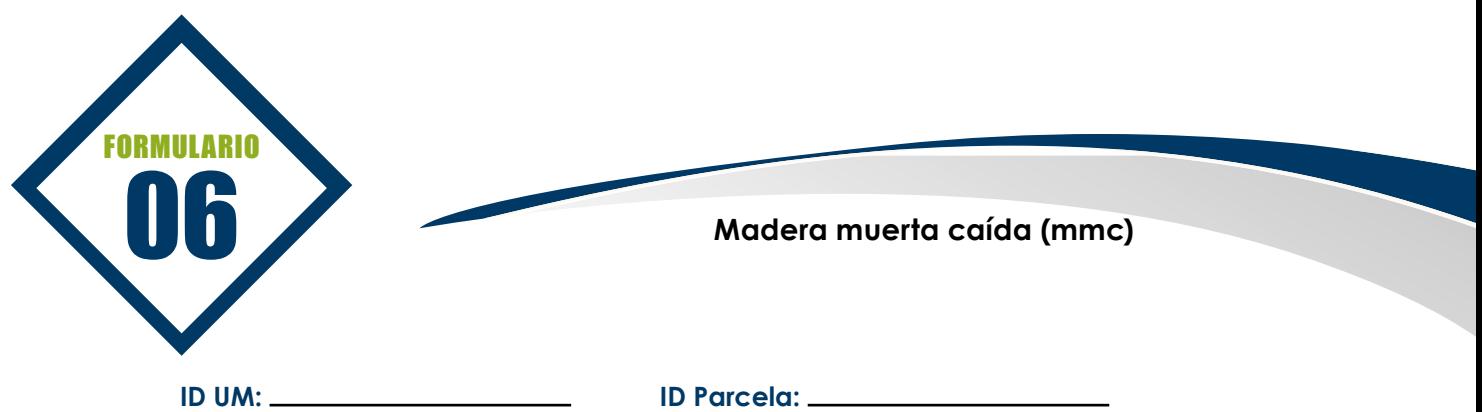

# **Madera muerta caída**

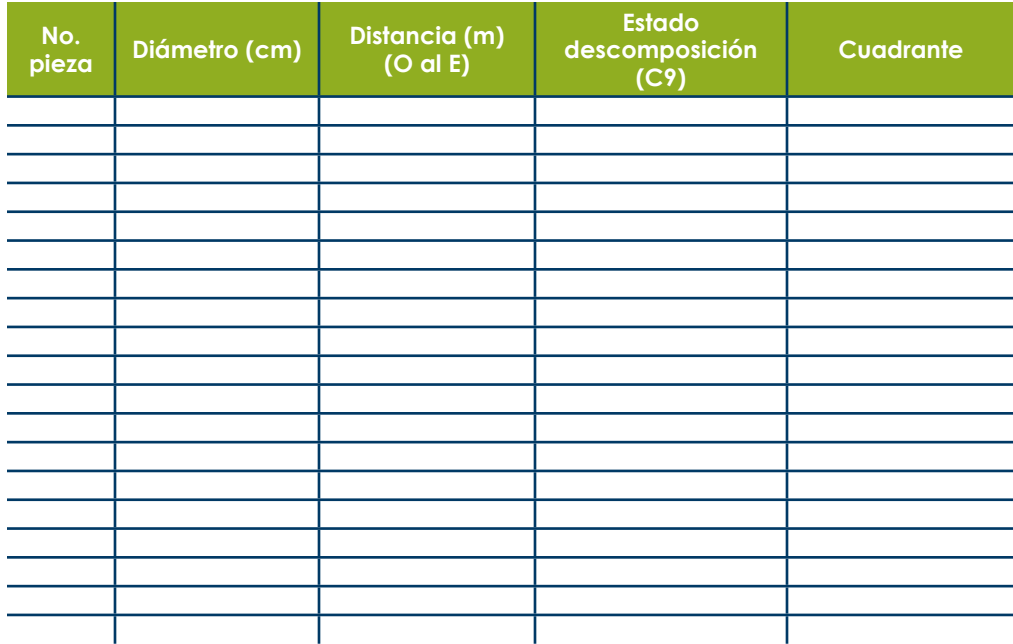

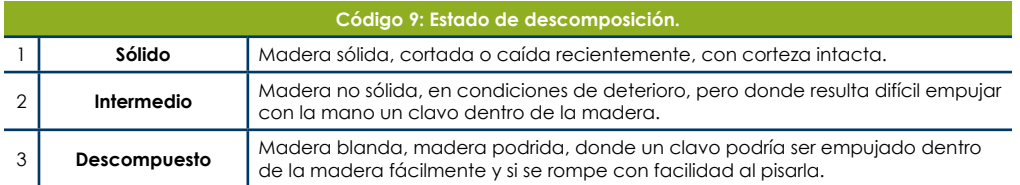

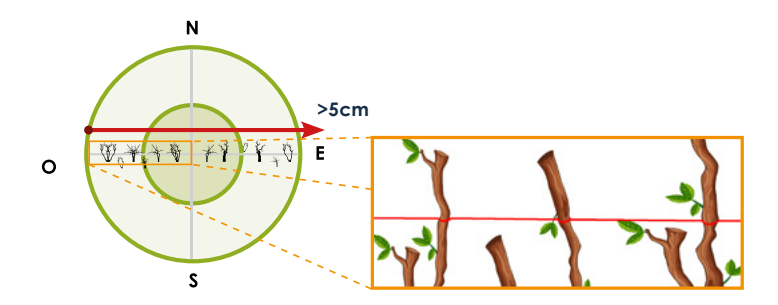

*Esquema de la ubicación de los transectos para el muestreo de MMC.*

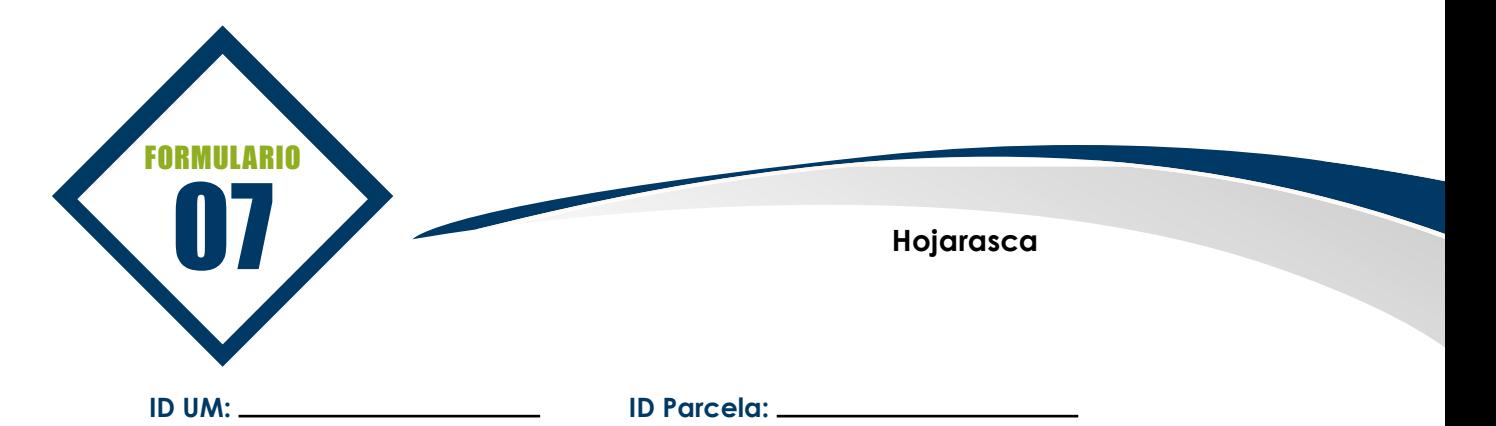

# **Características de la hojarasca**

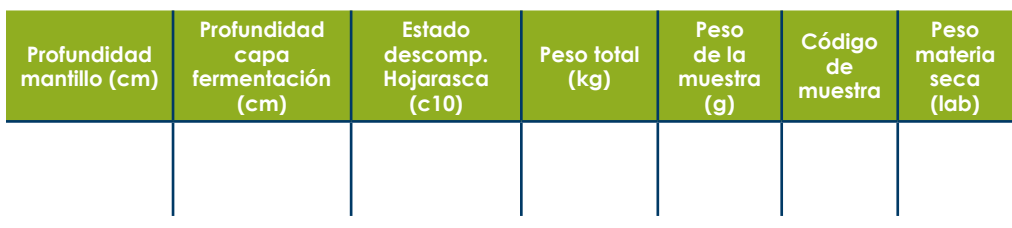

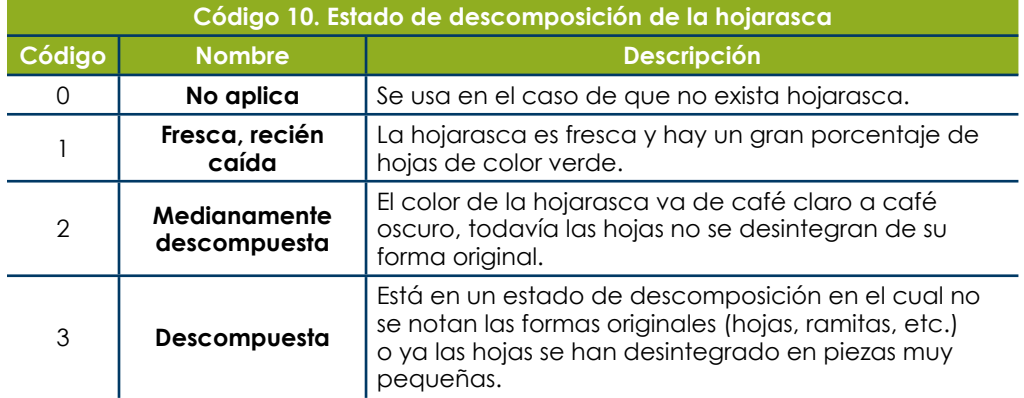

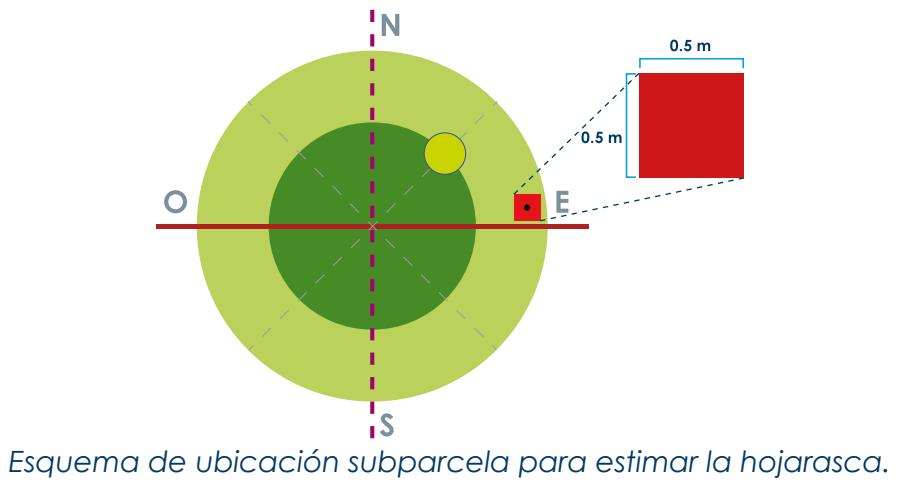

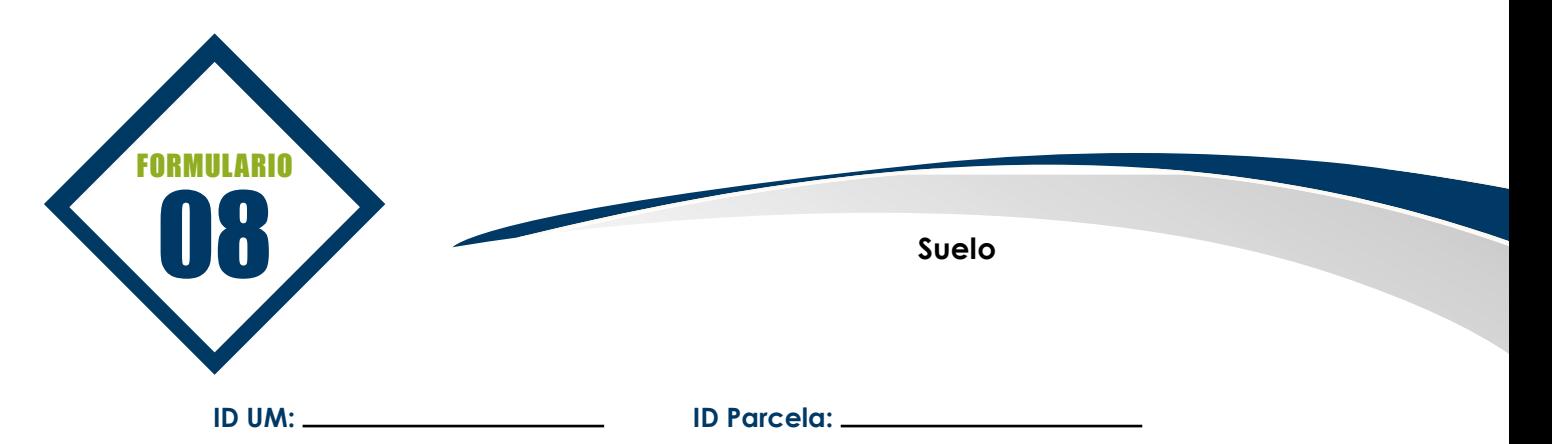

#### **Muestra de suelo**

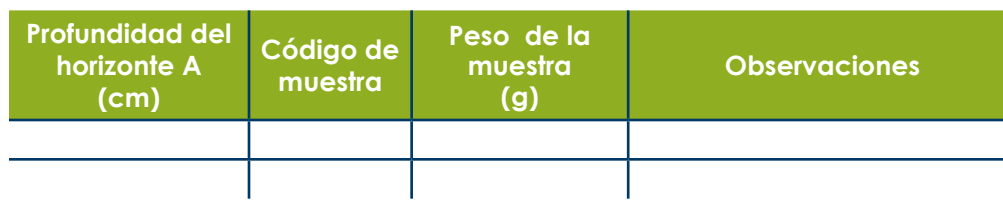

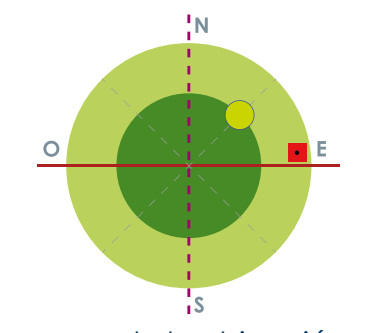

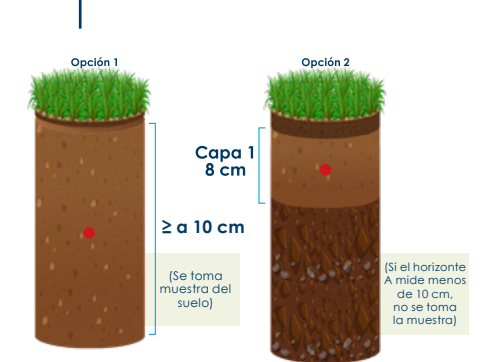

*Esquema de la ubicación para el muestreo del suelo.*

*Condiciones para la toma de muestra de suelo.*

#### **Características del suelo**

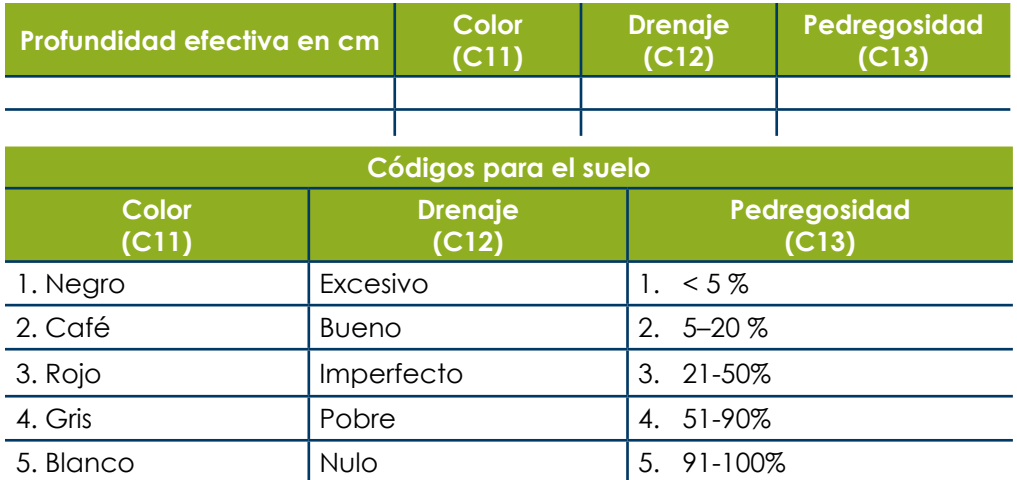

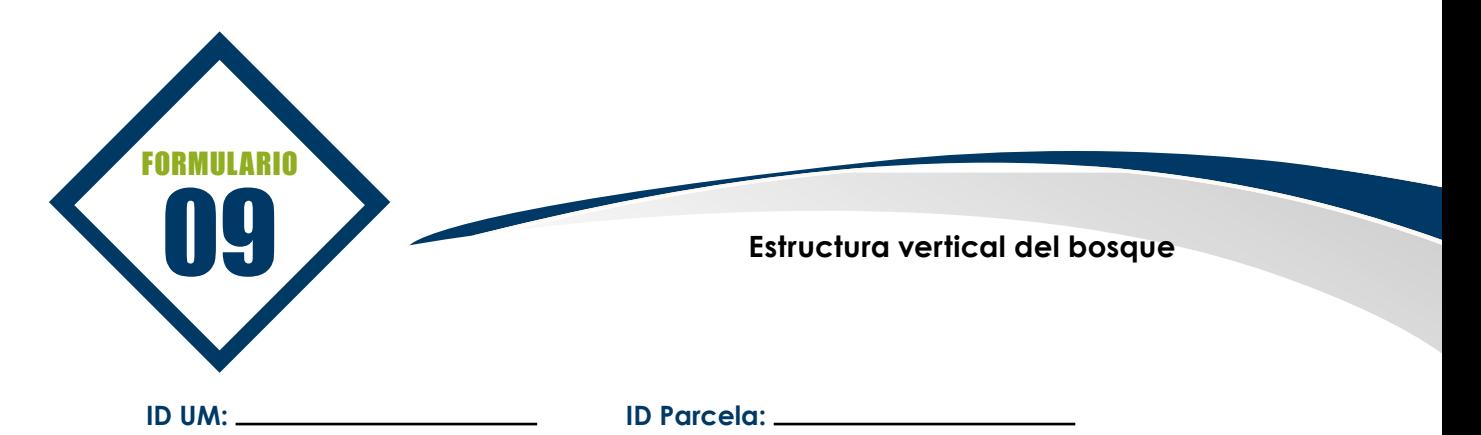

En el recorrido de 30 m, sobre la línea de Sur a Norte de la parcela e identificar y marcar en el cuadro de abajo el tipo de estructura vertical que existe cada 3 m, teniendo en cuenta que el transecto tiene un ancho de 2 m.

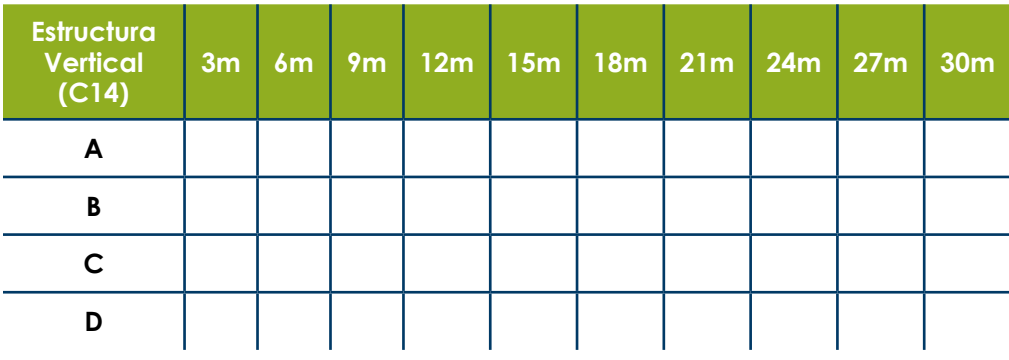

- **Código 14. Estructura vertical**
- A. Árboles dominantes
- B. Árboles Intermedios
- C. Sotobosque (arbustos, árboles en crecimiento)
- D. Herbáceas

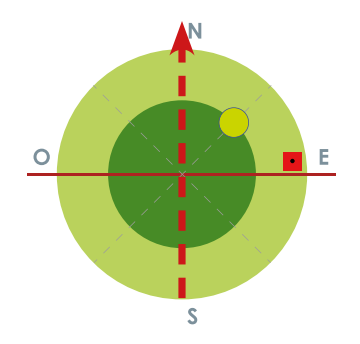

*Esquema del transecto para evaluar la estructura vertical del bosque.*

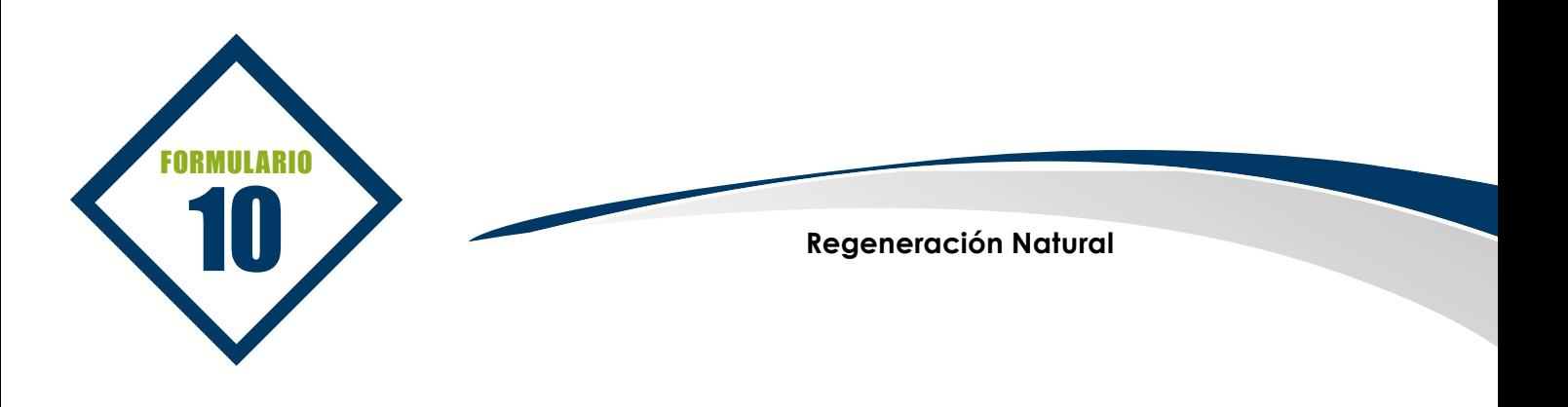

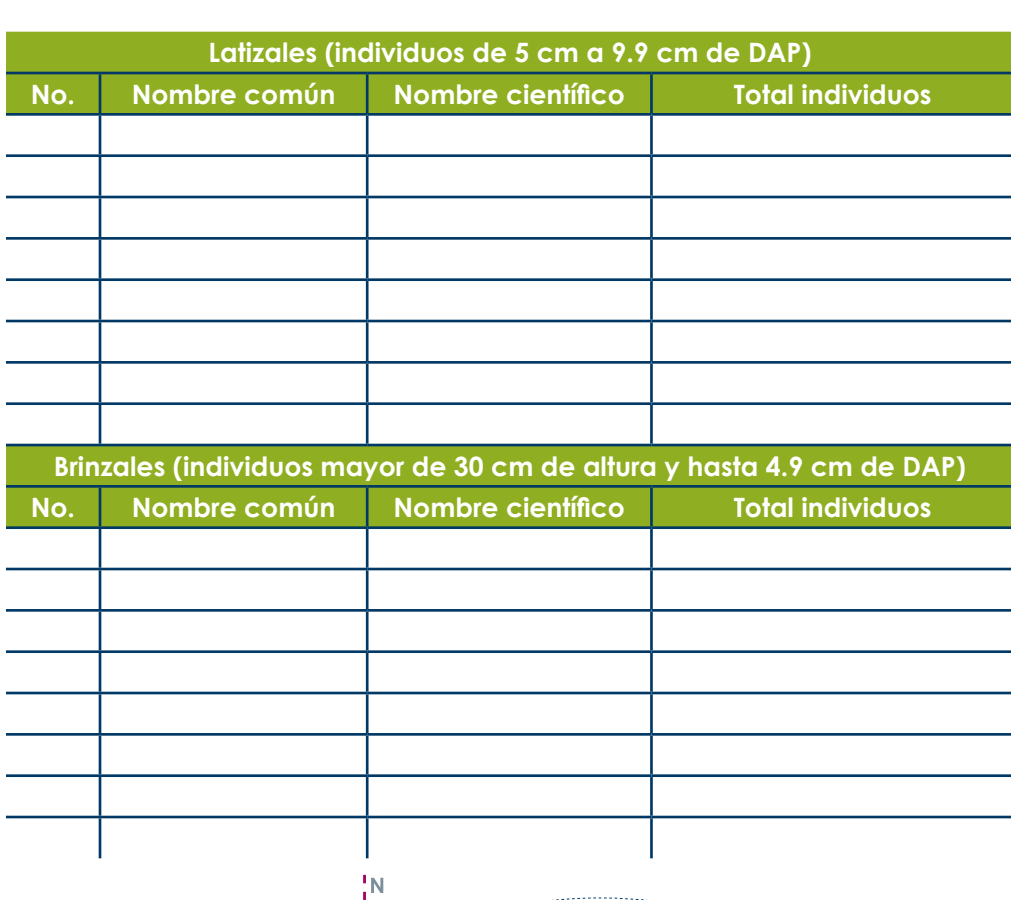

**ID UM: ID Parcela:** 

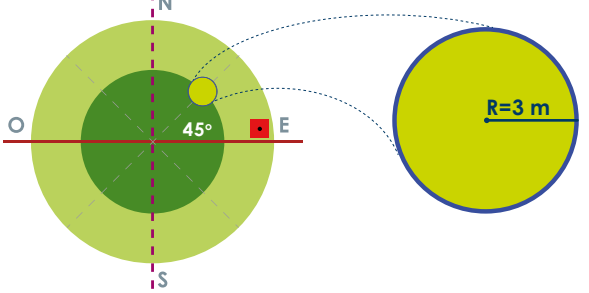

*Esquema de ubicación de la subparcelas para regeneración natural.*

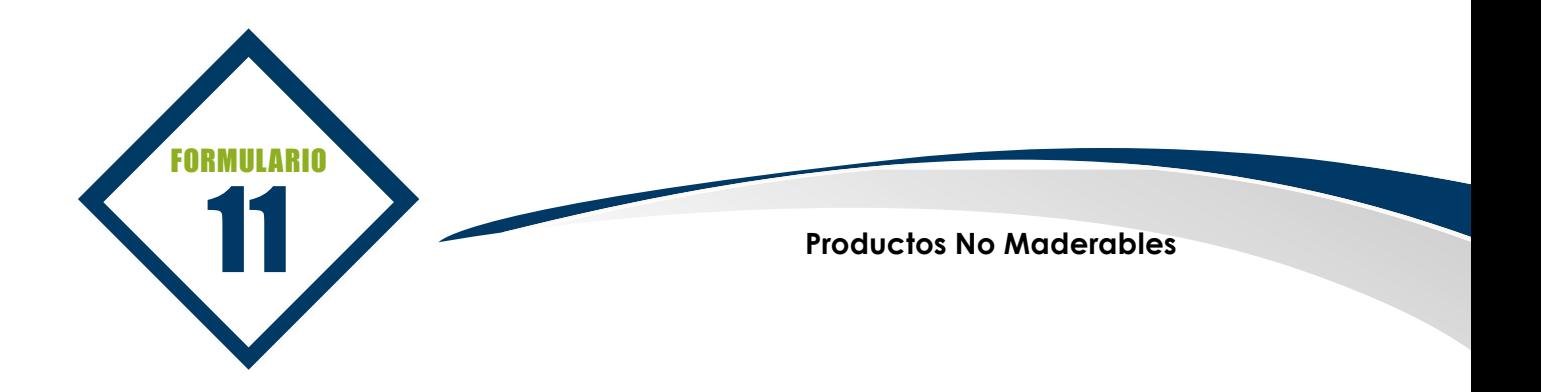

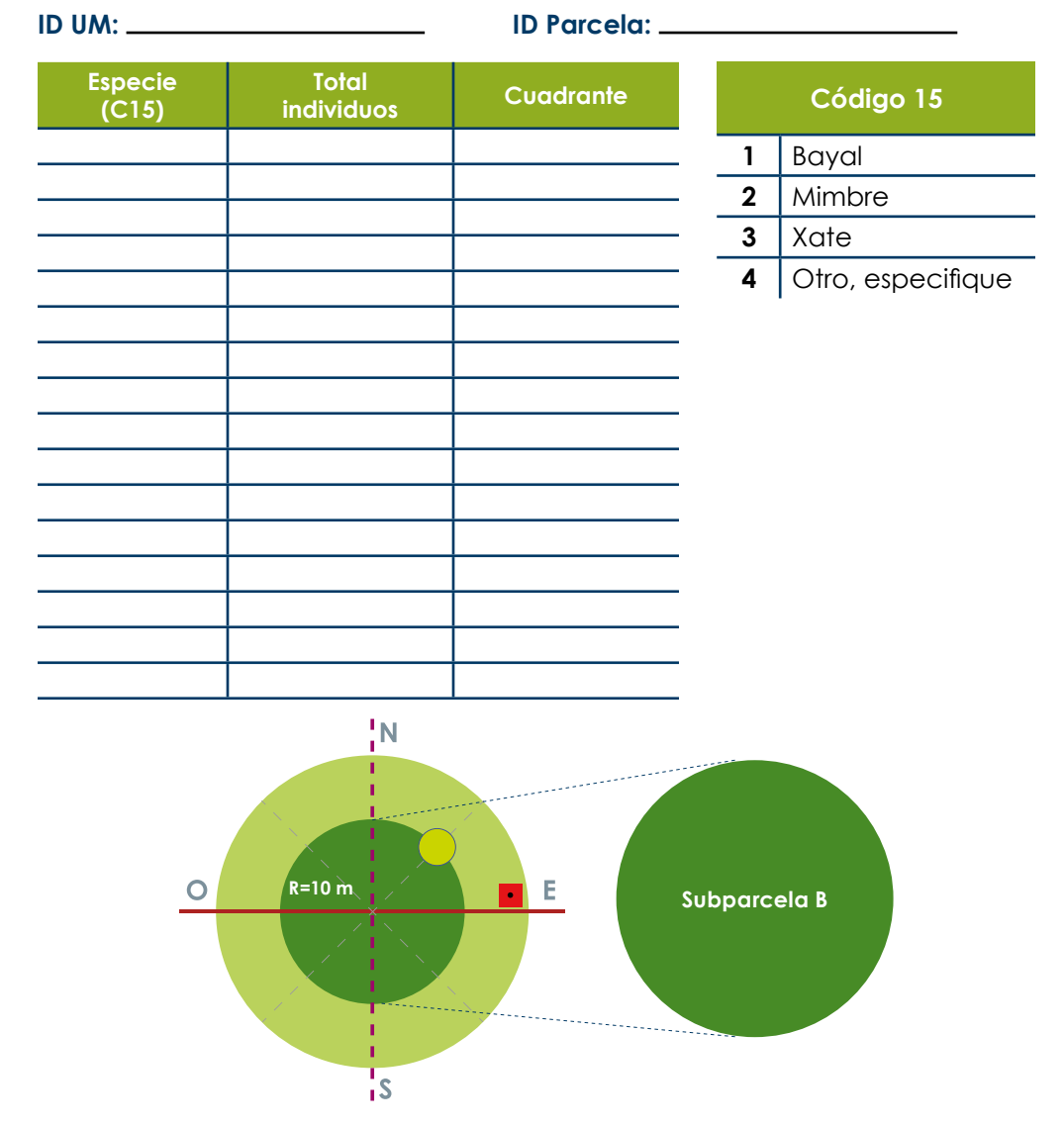

*Esquema de ubicación del área de medición para los productos no maderables y árboles entre 10 cm y 19.9 cm de DAP.*

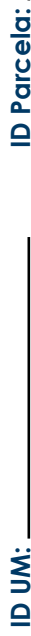

# **ID Parcela:**

Subparcela A, r = 15 m, árboles con DAP igual o mayor a a 20 cm. Si es bosque seco igual o mayor a 10 cm. Subparcela A, r = 15 m, árboles con DAP igual o mayor a a 20 cm. Si es bosque seco igual o mayor a 10 cm.

FORMULARIO

12 **Árboles**

Subparcela B, r = 10 m, árboles con DAP de 10 a 19.9 cm. Si es bosque seco entre 5 cm y 9.9 cm. Subparcela B, r = 10 m, árboles con DAP de 10 a 19.9 cm. Si es bosque seco entre 5 cm y 9.9 cm.

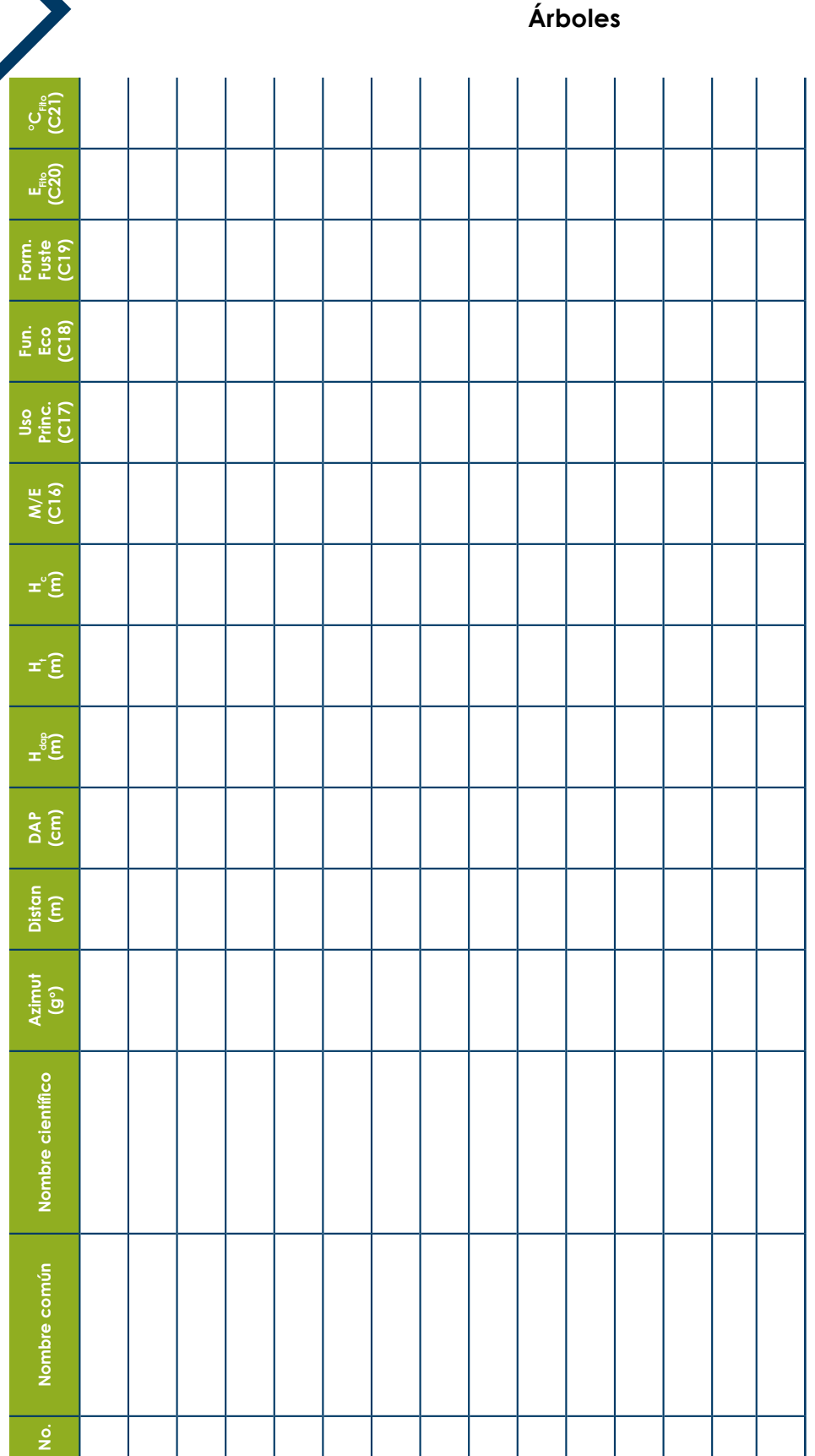

C16. Tipo de cálculo: M = medido E=estimado. **C16. Tipo de cálculo:** M = medido E=estimado.

**C17. Usos Principal:** (1) Madera (2) leña (3) postes (4) carbón (5) frutal (6) medicinal (7) forraje (8) resina y gomas (9) otro (indicar)<br>**C18. Función Ecológica:** (1) Refugio (2) Anidación (3) Descanso (4) Alimentación **C17. Usos Principal:** (1) Madera (2) leña (3) postes (4) carbón (5) frutal (6) medicinal (7) forraje (8) resina y gomas (9) otro (indicar) **C18. Función Ecológica:** (1) Refugio (2) Anidación (3) Descanso (4) Alimentación

C19. Forma de fuste: (1) Recto y sin defecto (2) bifurcado (3) quebrado (4) sinuoso (5) Inclinado (6) torcedura basal. **C19. Forma de fuste:** (1) Recto y sin defecto (2) bifurcado (3) quebrado (4) sinuoso (5) Inclinado (6) torcedura basal.

**C20. Estado fitosanitaria:** (1) sano (2) plagado (3) enfermo (4) muerto (5) daños mecánicos. C20. Estado fitosanitaria: (1) sano (2) plagado (3) enfermo (4) muerto (5) daños mecánicos. C21. Grado de la condición fitosanitaria: (0) no aplica (1) leve (2) severo.

**C21. Grado de la condición fitosanitaria:** (0) no aplica (1) leve (2) severo.

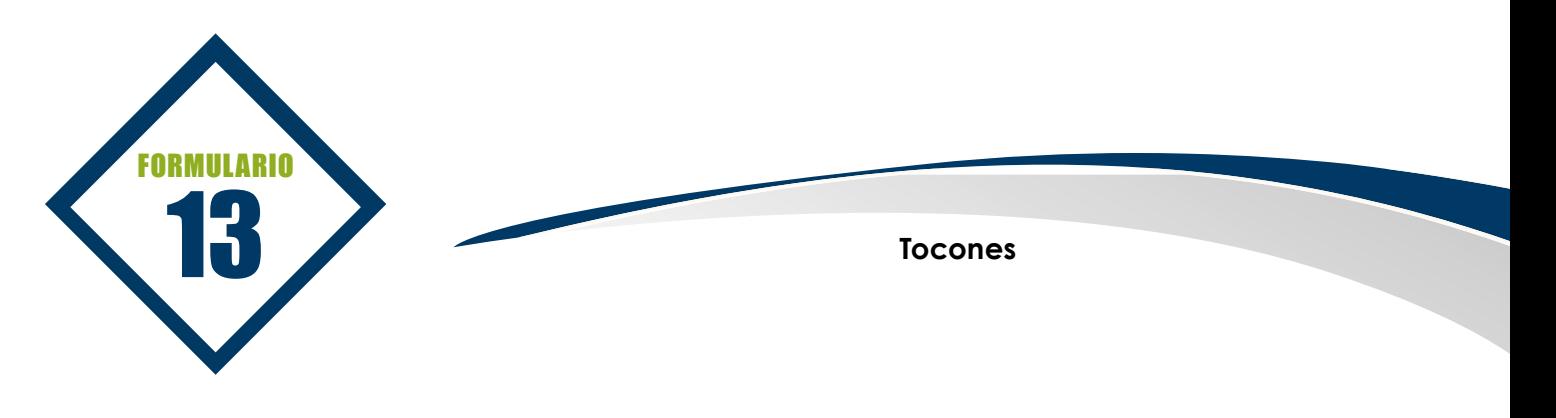

**ID UM: ID UM: ID Parcela: ID Parcela:** 

Subparcela A,  $r = 15$  m.

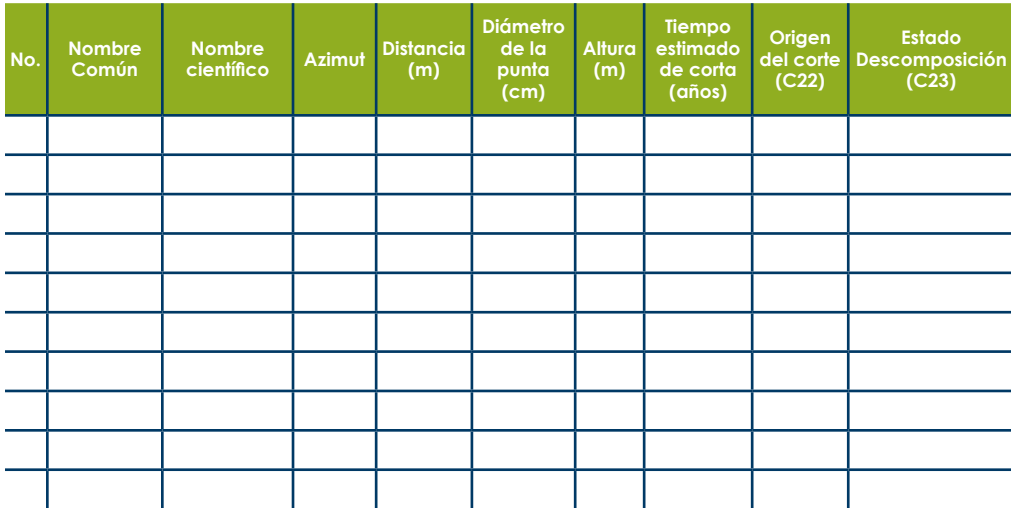

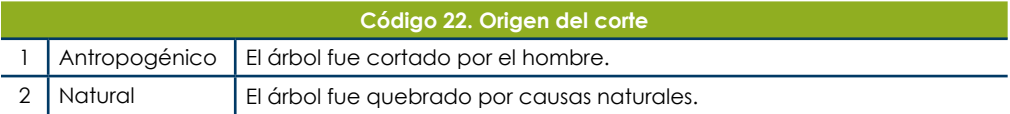

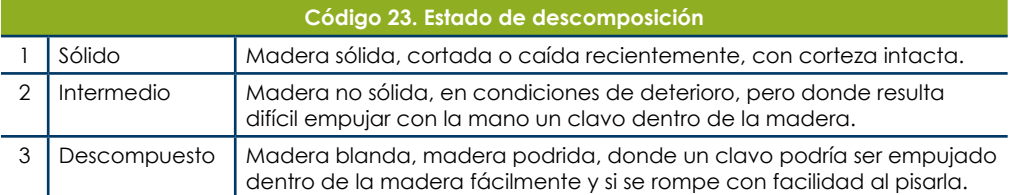

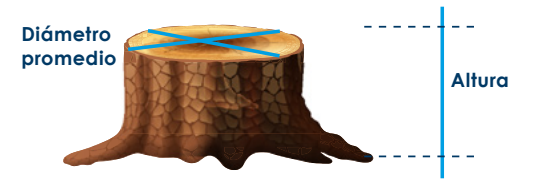

*Esquema para la medición de los tocones.*